# université de **BORDEAUX**

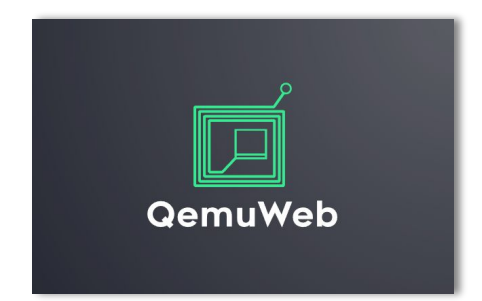

Internship carried out by **Guillaume BIENFAIT** M1 Info @ UBx 2021-2022

Supervised by **Aurelien ESNARD** & **Abdou GUERMOUCHE**

> With technical support of **Christophe DELMON**

### **Outline**

- I. Context
- II. Architecture
- III. Webterm
- IV. Current Status

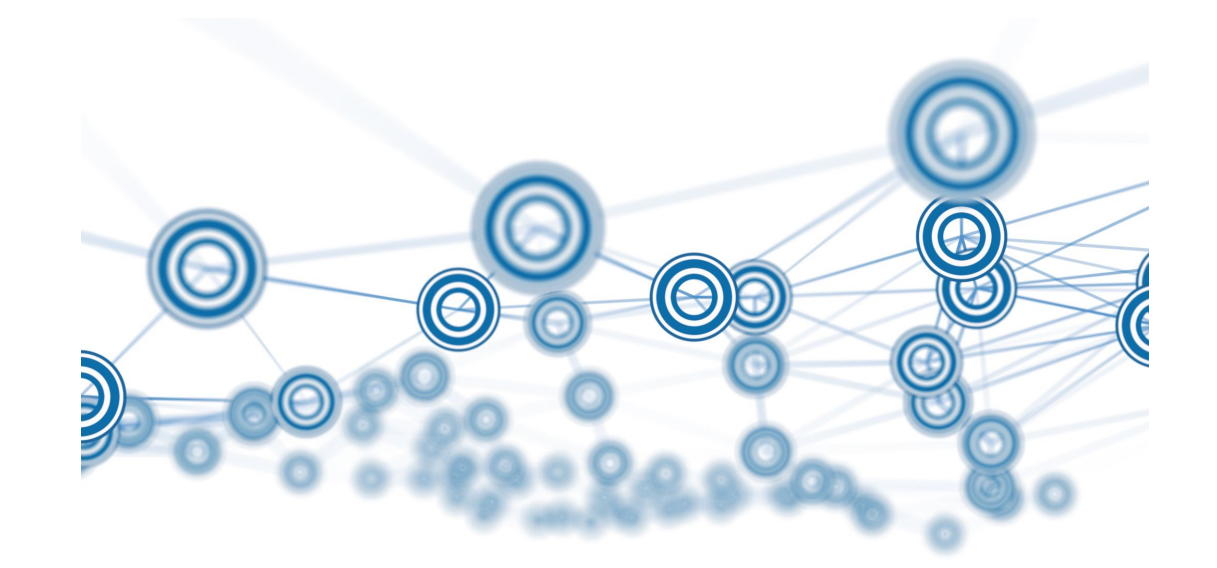

#### Context – QemuNet

#### **A solution based on virtualization to learn network (routing, firewall, …)**

⇒ a light shell script based on *Qemu Virtual Machine* and *VDE Virtual Switch*

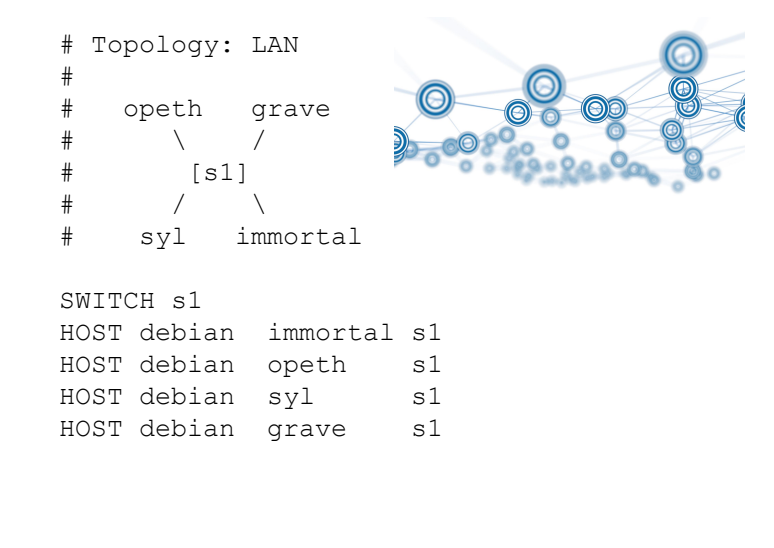

#### ⇒ <https://github.com/orel33/qemunet>

#### (1) describe your own network topology (2) start your virtual network (as root), break it, and start again…

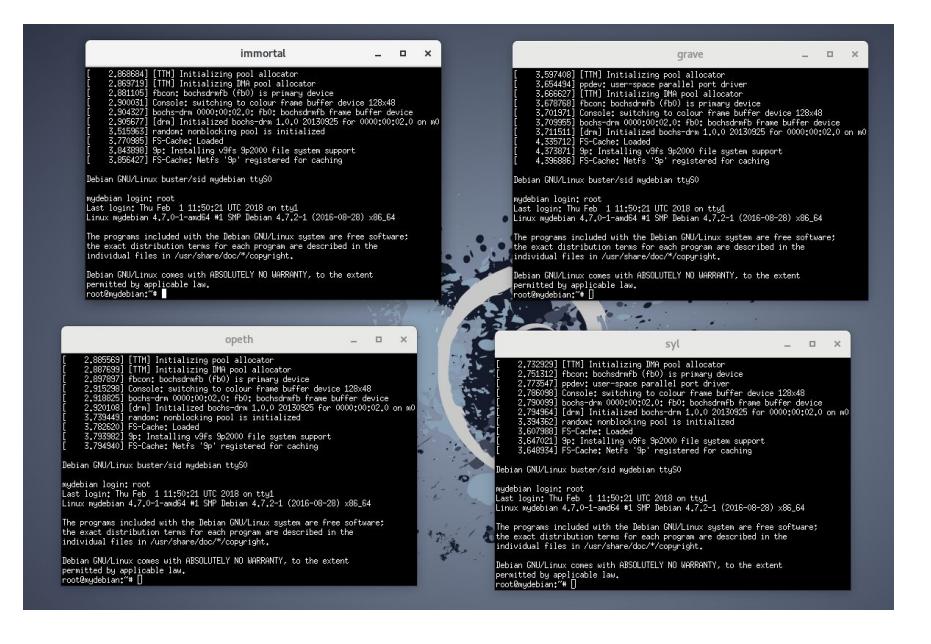

### Context – How to use QemuNet at Home?

Former solution based on SSH + TMux used by students during COVID period!!!

\$ ssh cremi  $\frac{4}{100}$  + connect cremi gateway \$ ssh <host> # need to wake up <host> remotely if needed \$ /net/ens/qemunet/qemunet.sh -b -d tmux -t /net/ens/qemunet/demo/lan.topo \$ tmux a

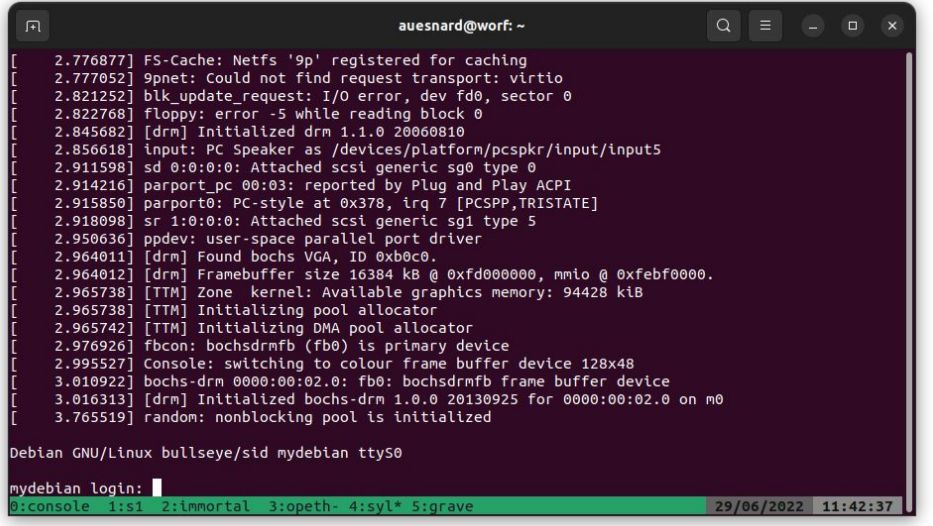

#### Context – QemuWeb

**My Internship** – develop a web version of QemuNet  $\rightarrow$  allow students to use QemuNet from a simple browser...

#### **Related Softwares**

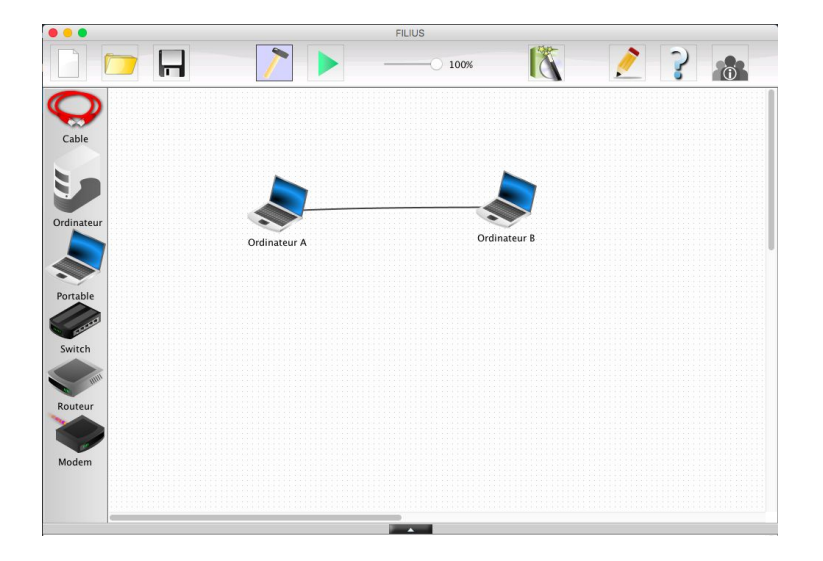

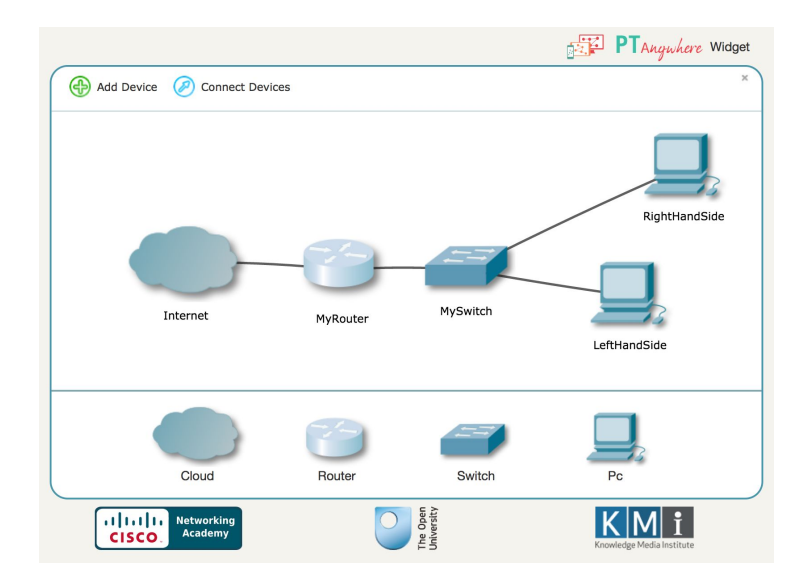

*Filius Network Simulator (standalone software) PT Anywhere (web app based on Cisco solution)*

#### Architecture – Client-Server

- Design a virtual network topology
- Host & Switch settings
- Display and interact with virtual machine via web terminals

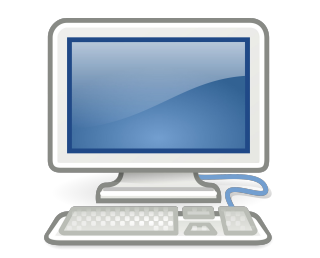

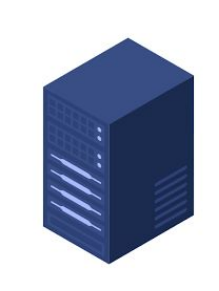

#### client-side (frontend) server-side (backend)

- Handle multiple users (a single session by user)
- Run a virtual network session (based on Qemunet)
- Ensure the persistence of a session (e.g. network failure)
- Preserve the integrity of the host machine (security issue)

Requirements: Performance (WebSocket), HTTPS, Authentication (OpenID), Security Issues, Deployment at CREMI, ..

#### Architecture – Overview

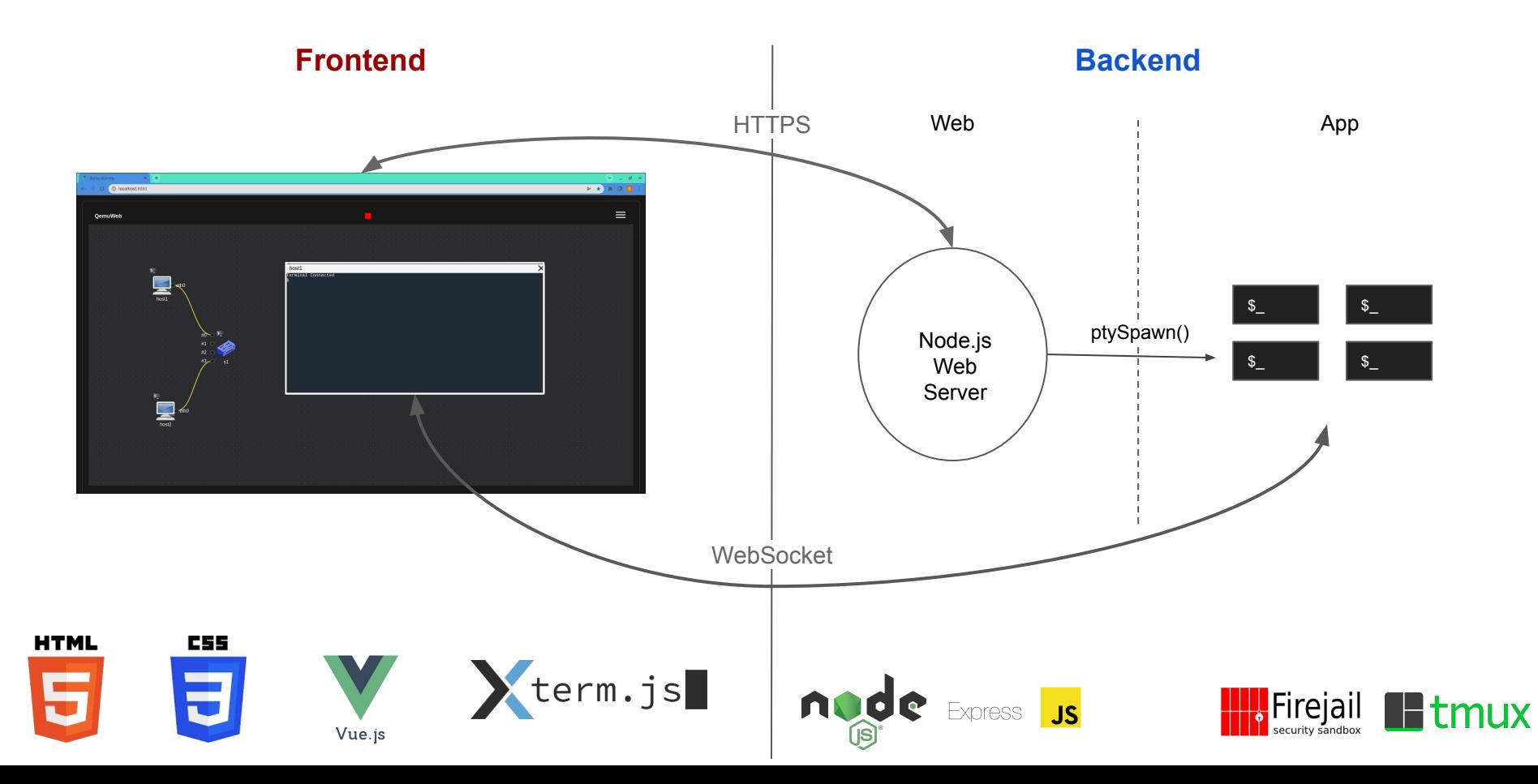

## WebTerm – Proof-of-Concept for QemuWeb

**Preliminary Project** – just runs an interactive shell (on a remote server) and plays with it in your browser

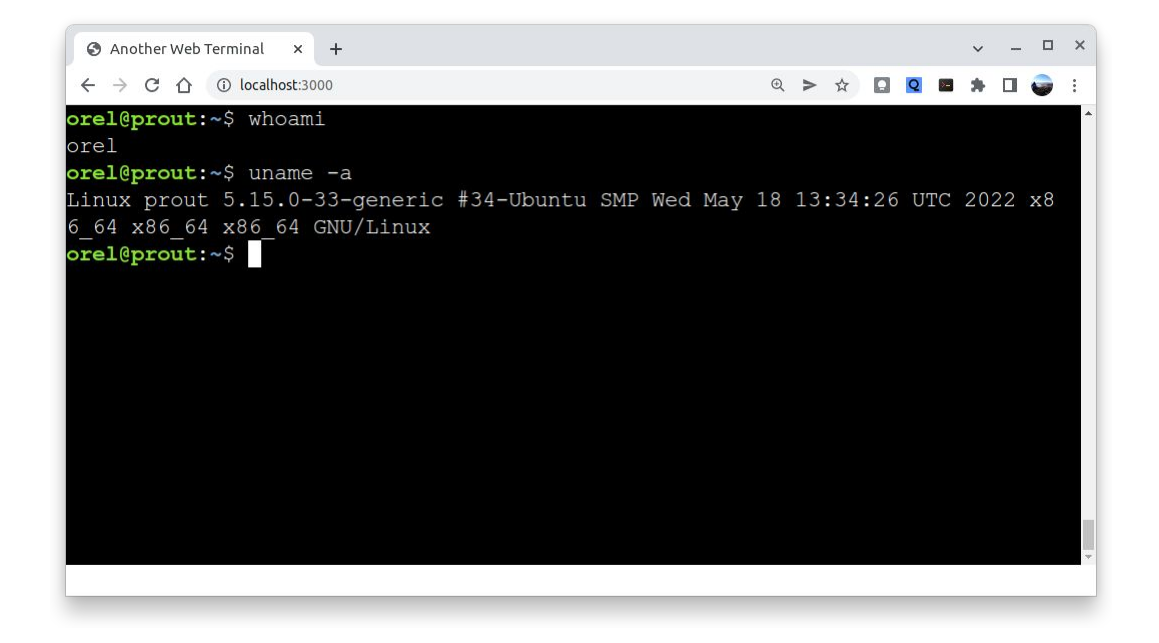

- Display and interact with multiple remote terminals (based on *xterm.js*)
- Performance achieved using WebSocket technology (*socket.io*)
- Ensure persistence of multiple sessions (*tmux*)
- Security Issues: session containment in a harmless jail (*firejail*)

**Idea –** deploy it on the web to help students to learn basic Linux commands at home (in a sandbox)

### QemuWeb – Current Status

- Design Mode
	- $\circ$  edit a virtual network topology  $\rightarrow$  interconnect hosts and switches
	- host & switch settings (system, name, interfaces, …)
- Execution Mode (true host & network emulation)
	- components terminal can be displayed
	- Terminals are movable and resizable

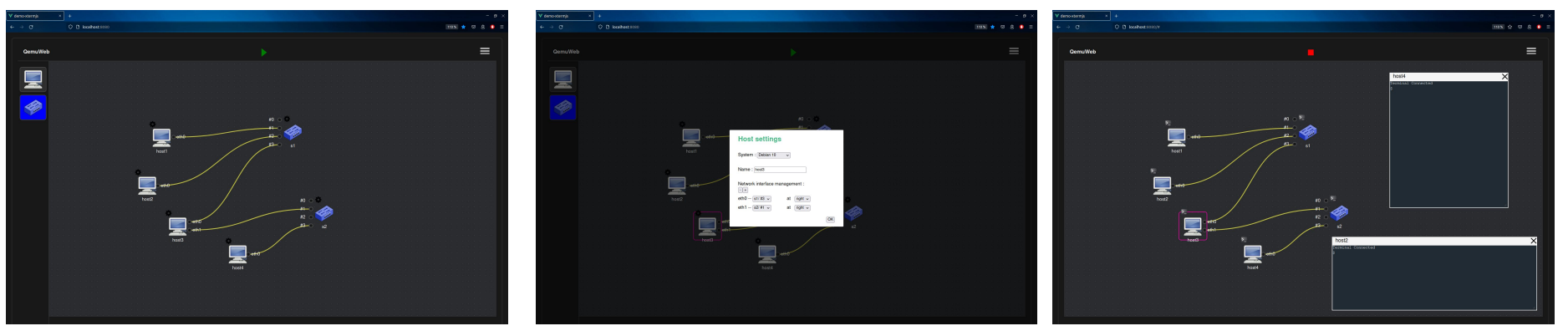

### QemuWeb – To Do

- Connect frontend *xterm.js* terminals with backend pty instances
- Import/Export a topology file
- Some issues to fix
	- Inputs/outputs do not center when changed sides
	- Curved connections do not connect correctly when the input is to the right of the switch
	- Hosts can have the same name (identification issue)

#### QemuWeb – Short Demo

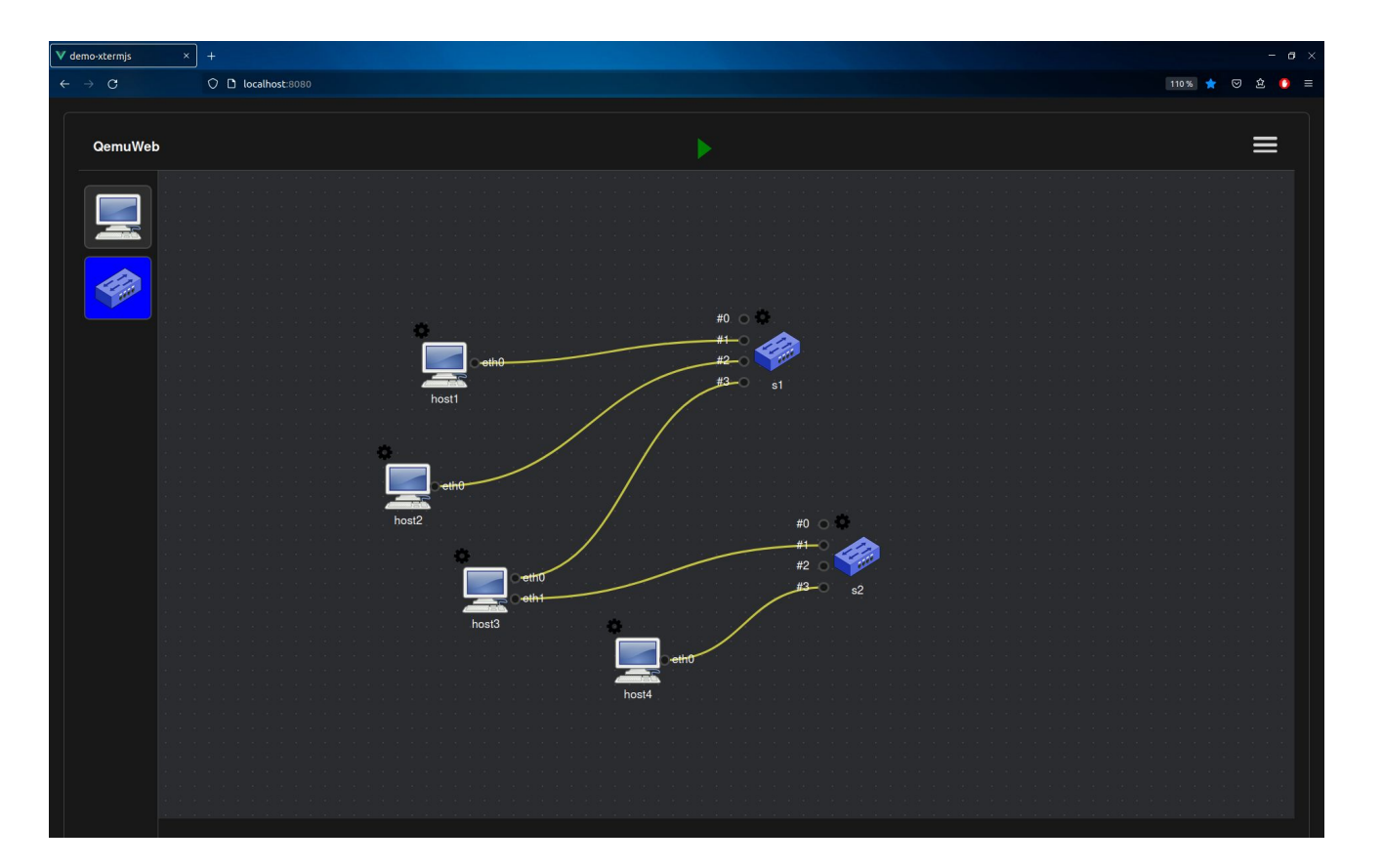

#### *Thank you for listening!*

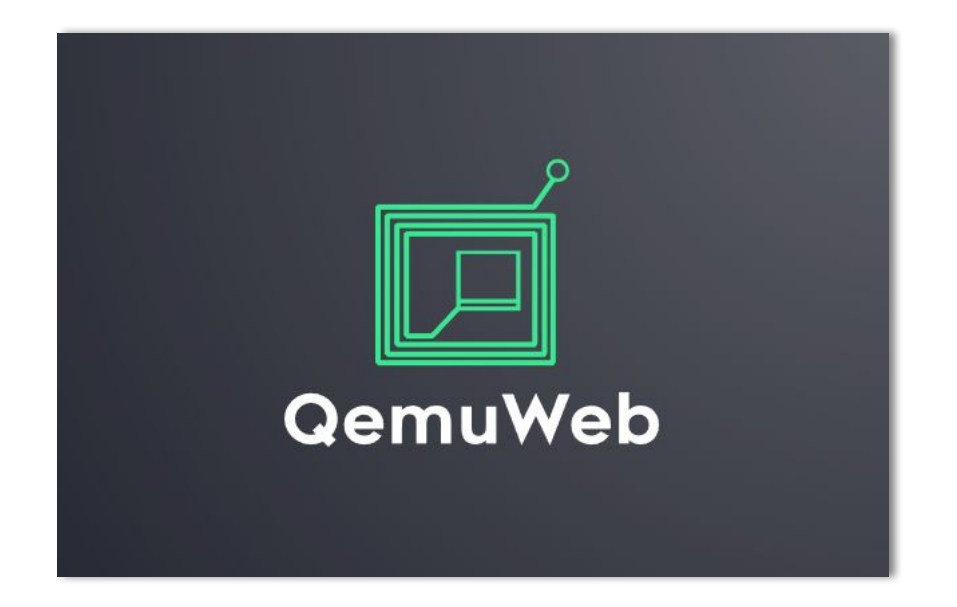

# Appendix

## Design Mode – create & modify virtual network topology

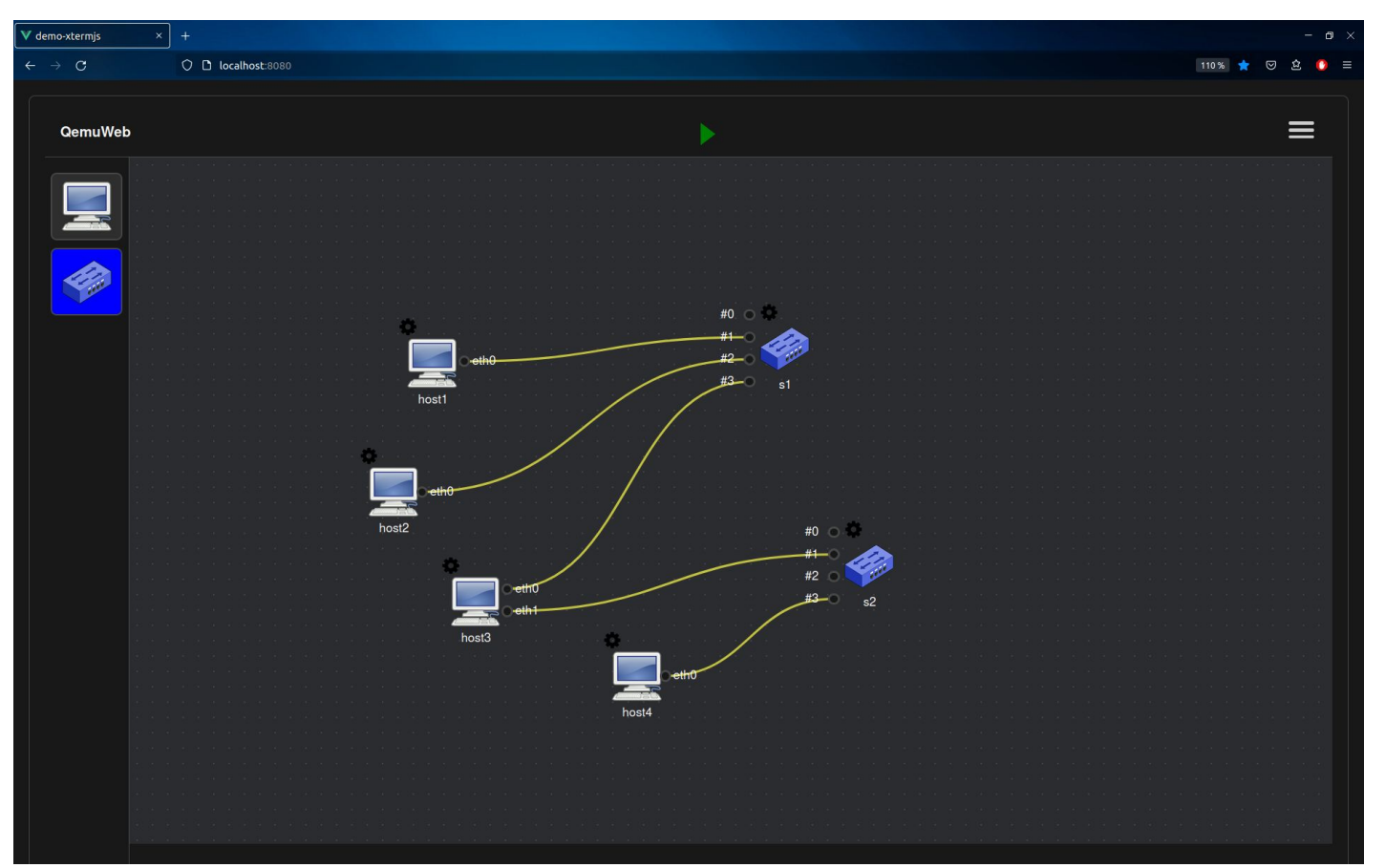

### Design Mode – Host Settings

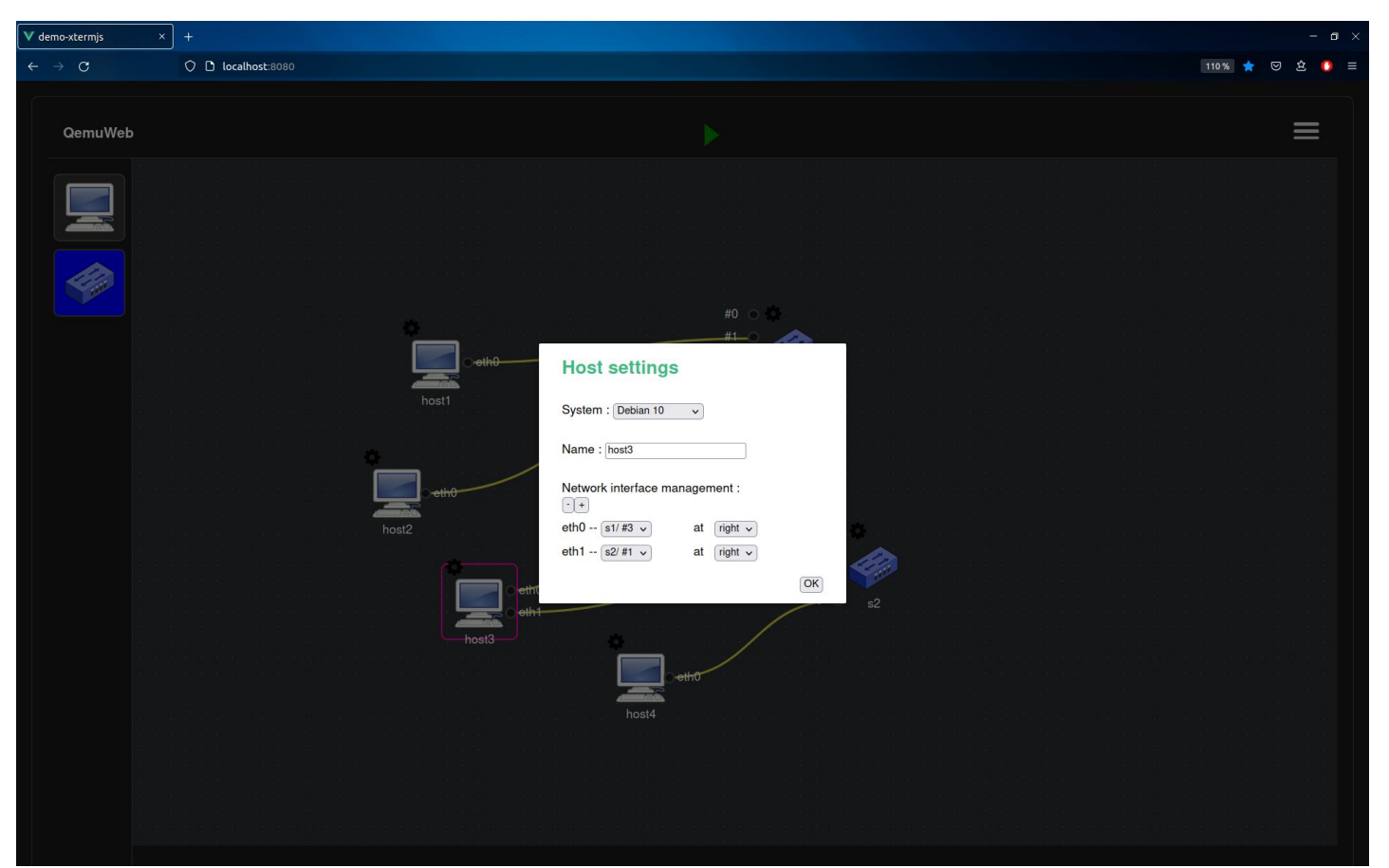

### Execution Mode (Network Emulation)

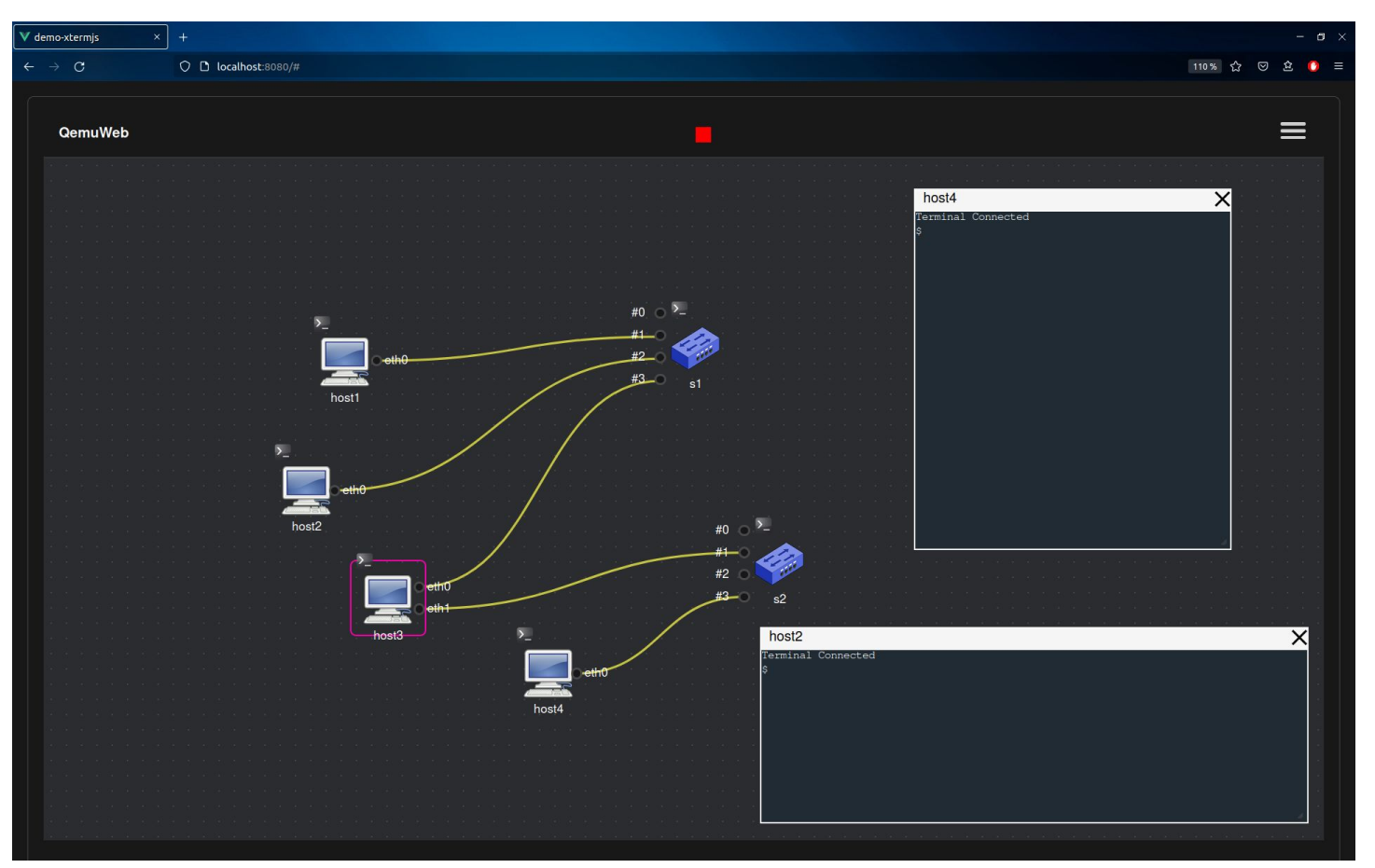

### Security Issues

What if a remote client…

- ❏ can run network commands on server machine?
- ❏ can see and modify others files?
- ❏ had root access to the server machine?

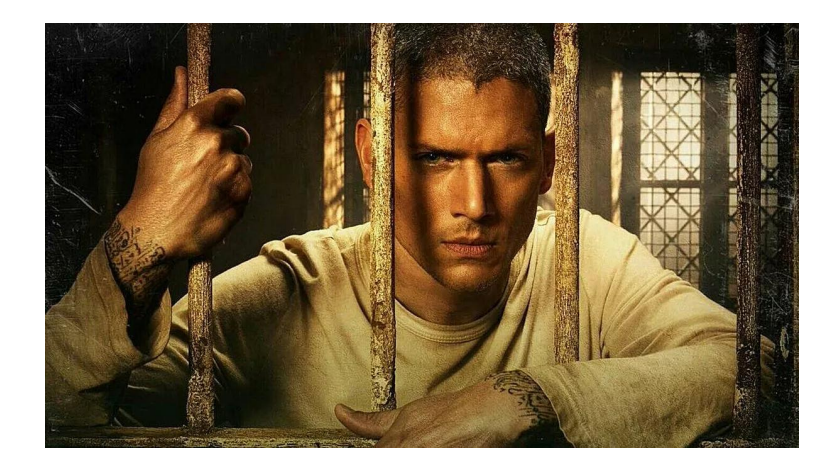

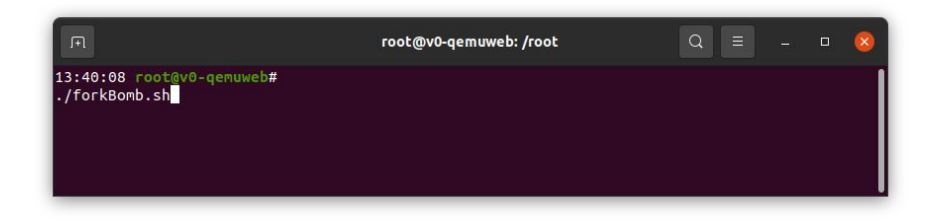

➢ We have to confine users in separated *jails* and give them only a restricted environment